#### **ZAB0161 - Álgebra Linear com Aplicações em Geometria Analítica**

# **Os espaços vetoriais**  $\mathbb{R}^n$  ( $\mathbb{R}^2$ ,  $\mathbb{R}^3$

**Prof. Dr. Jorge Lizardo Díaz Calle**

*ZAB (Dpto. de Ciências Básicas) – FZEA – USP*

# O espaço vetorial R<sup>n</sup>

• Sejam os espagos vetoriais  
\n
$$
\mathbb{R}^n = \{(x_1, x_2, ..., x_n) / x_1, x_2, ..., x_n \in \mathbb{R}\}
$$

com as seguintes operações:

• Sejam os espaços vetoriais  $\mathbb{R}^n = \{(x_1, x_2, ..., x_n)/x_1, x_2, ..., x_n \in \mathbb{R}\}\$ com as seguintes operações:

Adição: Sejam  $x \in y \in \mathbb{R}^n$  define-se  $x + y = (x_1, ..., x_n) + (y_1, ..., y_n) = (x_1 + y_1, ..., x_n + y_n)$ 

• Sejam os espaços vetoriais  $\mathbb{R}^n = \{(x_1, x_2, ..., x_n)/x_1, x_2, ..., x_n \in \mathbb{R}\}\$ 

com as seguintes operações:

Adição: Sejam  $x \in y \in \mathbb{R}^n$  define-se  $x \bigoplus y = (x_1, ..., x_n) \bigoplus (y_1, ..., y_n) = (x_1 \bigoplus y_1, ..., x_n \bigoplus y_n)$ 

Soma de vetores com  $n$  componentes Soma de reais

• Sejam os espaços vetoriais  $\mathbb{R}^n = \{(x_1, x_2, ..., x_n)/x_1, x_2, ..., x_n \in \mathbb{R}\}\$ 

com as seguintes operações:

Adição: Sejam  $x e y \in \mathbb{R}^n$  define-se  $x + y = (x_1, ..., x_n) + (y_1, ..., y_n) = (x_1 + y_1, ..., x_n + y_n)$ Multiplicação vezes escalar: Sejam  $\alpha \in \mathbb{R}$  e  $x \in \mathbb{R}^n$  define-se  $\alpha x = \alpha(x_1, ..., x_n) = (\alpha x_1, ..., \alpha x_n).$ 

 $\mathbb{R}^n$ , +, ) é um espaço vetorial. Multiplicação vezes escalar de um vetor com  $n$  componentes Multiplicação de reais

• Sejam os espaços vetoriais  $\mathbb{R}^n = \{(x_1, x_2, ..., x_n)/x_1, x_2, ..., x_n \in \mathbb{R}\}\$ com as seguintes operações:

Adição: Sejam  $x e y \in \mathbb{R}^n$  define-se  $x + y = (x_1, ..., x_n) + (y_1, ..., y_n) = (x_1 + y_1, ..., x_n + y_n)$ Multiplicação vezes escalar: Sejam  $\alpha \in \mathbb{R}$  e  $x \in \mathbb{R}^n$  define-se  $\alpha x = \alpha(x_1, ..., x_n) = (\alpha x_1, ..., \alpha x_n).$ 

 $\mathbb{R}^n$ , +, ) é um espaço vetorial.

Uma base para  $\mathbb{R}^n$ .  $\beta = \{(1,0,\ldots,0), (0,1,\ldots,0), \ldots, (0,\ldots,0,1)\}\$ 

• Sejam os espaços vetoriais  $\mathbb{R}^n = \{(x_1, x_2, ..., x_n)/x_1, x_2, ..., x_n \in \mathbb{R}\}\$ com as seguintes operações: Adição: Sejam  $x e y \in \mathbb{R}^n$  define-se  $x + y = (x_1, ..., x_n) + (y_1, ..., y_n) = (x_1 + y_1, ..., x_n + y_n)$ Multiplicação vezes escalar: Sejam  $\alpha \in \mathbb{R}$  e  $x \in \mathbb{R}^n$  define-se  $\alpha x = \alpha(x_1, ..., x_n) = (\alpha x_1, ..., \alpha x_n).$ 

Observar: Para cada n temos um conjunto: ℝ, ℝ<sup>2</sup>, ℝ<sup>3</sup>, ... Assume-se que ℝ, com sus operações e propriedades, já foi estudado pelos alunos da presente disciplina.

# Espaços de interesse: R<sup>2</sup> e R<sup>3</sup>

- Os principais espaços vetoriais a estudar são: O espaço vetorial R<sup>2</sup> chamado de Plano, O espaço vetorial R<sup>3</sup> chamado de Espaço.
- Cada espaço com as operações usuais de soma e multiplicação vezes escalar (para duplas e triplas).
- Realizaremos as extensões para os espaços  $\mathbb{R}^n$ , com  $n \geq 3$ .

# Espaços de interesse: R<sup>2</sup> e R<sup>3</sup>

- Os principais espaços vetoriais a estudar são: O espaço vetorial R<sup>2</sup> chamado de Plano, O espaço vetorial R<sup>3</sup> chamado de Espaço.
- Cada espaço com as operações usuais de soma e multiplicação vezes escalar (para duplas e triplas).
- Realizaremos as extensões para os espaços  $\mathbb{R}^n$ , com  $n \geq 3$ .
- Podemos considerar que nós estamos no espaço  $\mathbb{R}^4 = \{ (x, y, z, t) / x, y, z, t$  (tempo)  $\in \mathbb{R} \}.$

O espaço vetorial

$$
\mathbb{R}^2 = \{(x_1, x_2) / x_1, x_2 \in \mathbb{R}\}\
$$

com a adição:

$$
(x_1, x_2) + (y_1, y_2) = (x_1 + y_1, x_2 + y_2)
$$

e multiplicação vezes escalar:

$$
\alpha(x_1, x_2) = (\alpha x_1, \alpha x_2)
$$

A base canônica(simples) de 
$$
\mathbb{R}^2
$$
 é  

$$
\beta = \{(1,0), (0,1)\}
$$

O espaço vetorial

$$
\mathbb{R}^2 = \{(x_1, x_2) / x_1, x_2 \in \mathbb{R}\}\
$$

com a adição:

$$
(x_1, x_2) + (y_1, y_2) = (x_1 + y_1, x_2 + y_2)
$$

e multiplicação vezes escalar:

$$
\alpha(x_1,x_2)=(\alpha x_1,\alpha x_2)
$$

Sua representação se dá em um **plano cartesiano**, no qual é escolhido um ponto de referência chamado origem, uma reta horizontal  $X_1$  (eixo de abcissas) passando pela origem, e outra reta vertical  $X_2$ (eixo de ordenadas) também passa pela origem.

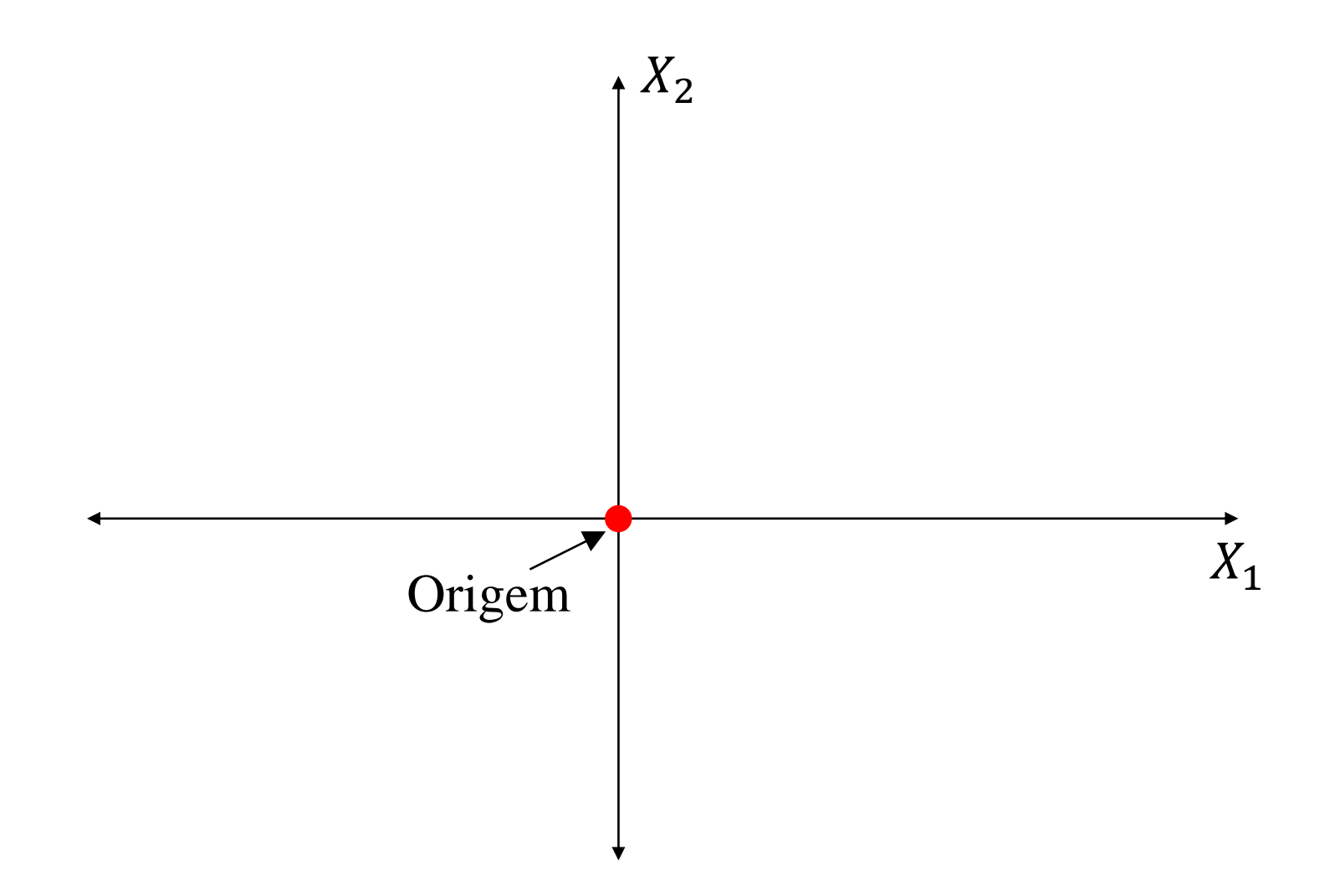

Se  $x \in \mathbb{R}^2$  escreve-se  $x = (x_1, x_2)$  onde  $x_1, x_2 \in \mathbb{R}$ . Cada dupla é representado graficamente como um ponto, onde:

- 1. à origem é considerada como ponto de partida.
- 2. a primeira componente representa um deslocamento desde a origem na orientação da reta  $X_1$ , com sentido definido pelo sinal da componente, e
- 3. a segunda componente representa um segundo deslocamento na orientação da reta  $X_2$ .

Se  $x \in \mathbb{R}^2$  escreve-se  $x = (x_1, x_2)$  onde  $x_1, x_2 \in \mathbb{R}$ .

A posição final alcançada, um ponto, é a representação da dupla.

Isto é uma associação:

Associamos um ponto do plano cartesiano com uma dupla de números reais, ou elemento de  $\mathbb{R}^2$ .

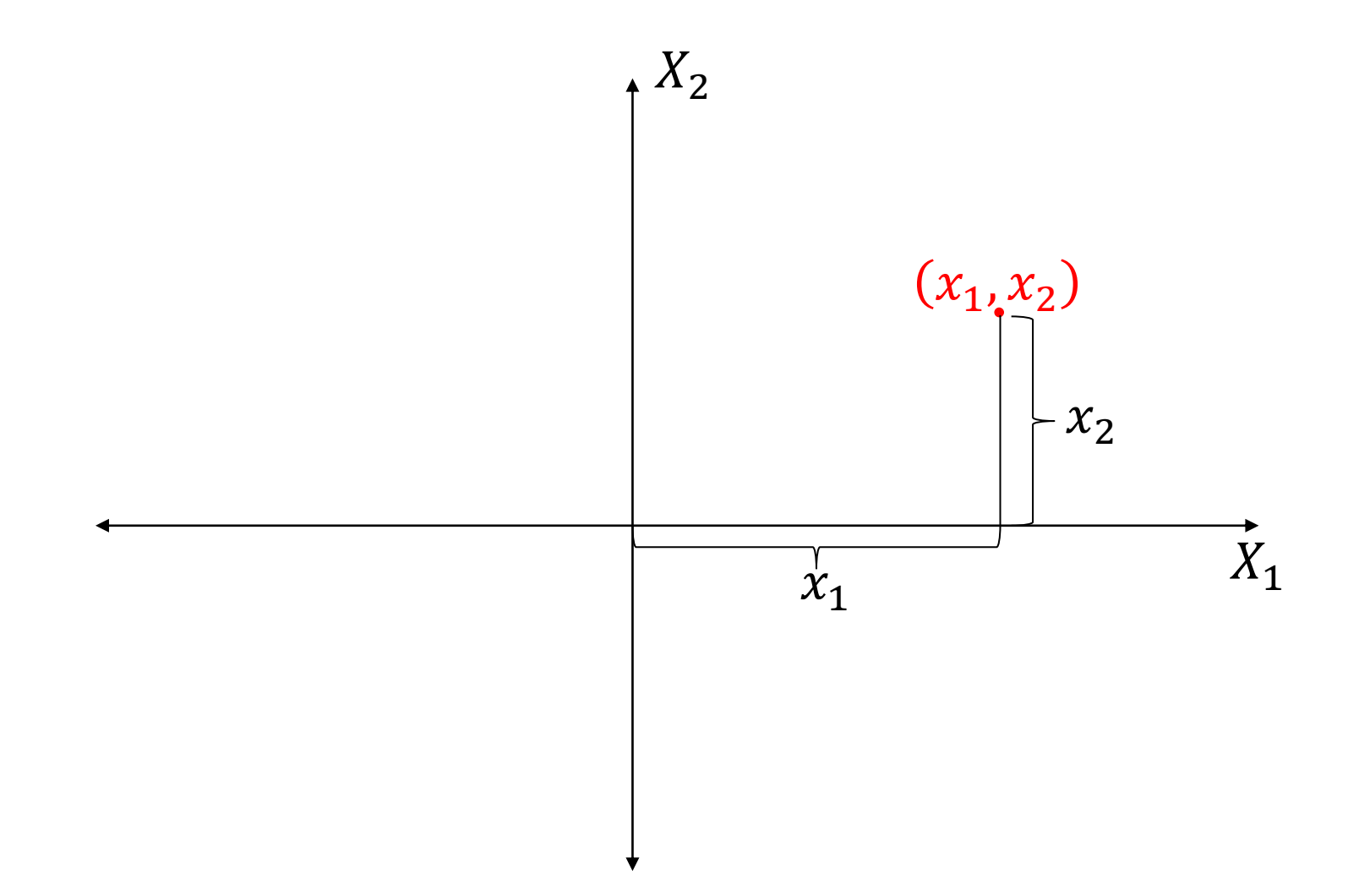

#### Se  $x \in \mathbb{R}^2$  escreve-se  $x = (x_1, x_2)$  onde  $x_1, x_2 \in \mathbb{R}$ .

Exemplos:

Vide as duplas  $(-5,3)$  e  $(2, -5)$  no plano cartesiano.

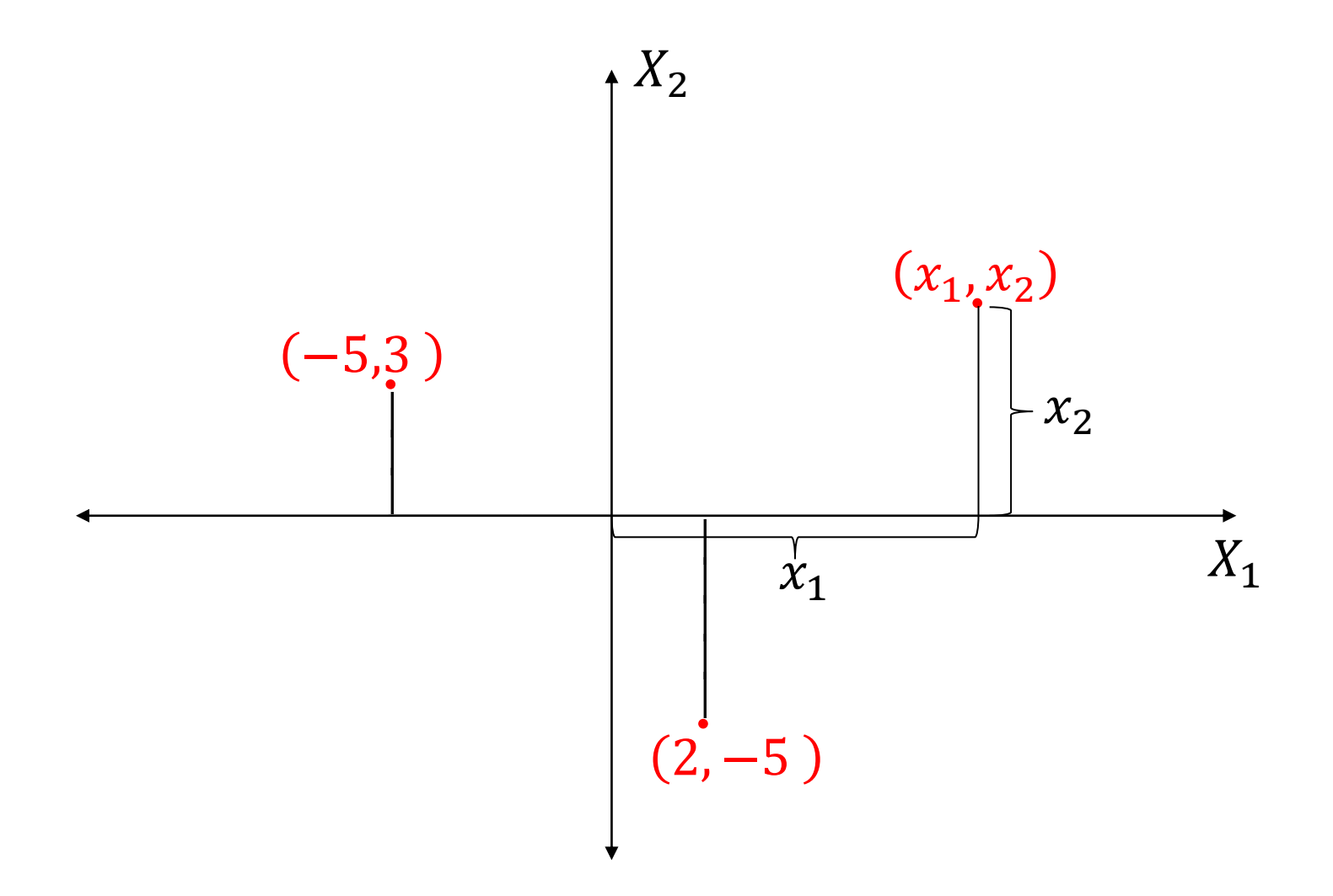

#### Observar a soma:  $(-5,3) + (2,-5) = (-3,-2)$

#### Interpretando as duplas como pontos, **como entender a soma de pontos e o resultado um outro ponto?**

Como entender a multiplicação de um escalar vezes um ponto? e o resultado é outro ponto?  $2(-5,3) = (-10,6)$ 

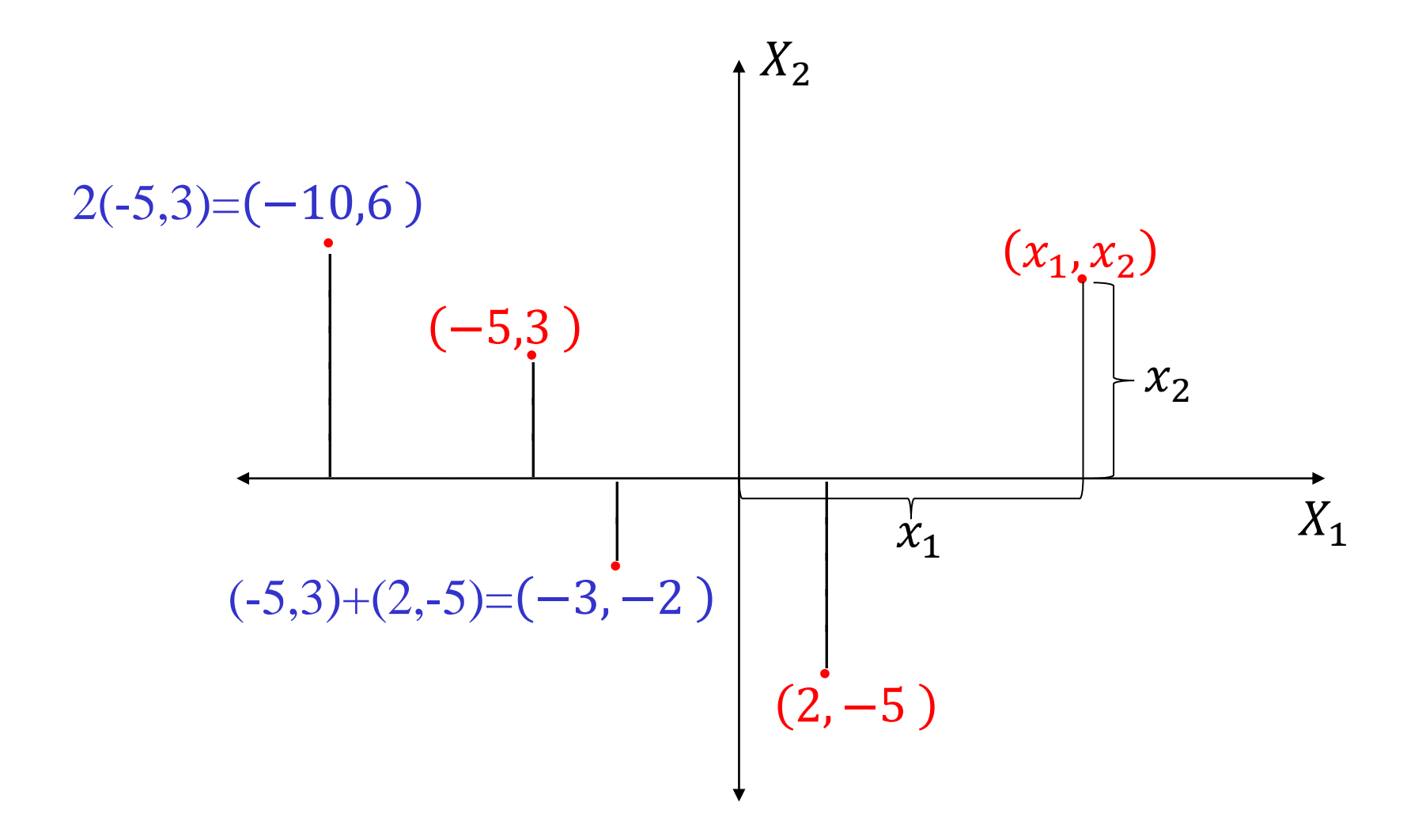

#### Observar a soma:  $(-5,3) + (2,-5) = (-3,-2)$

Mas, se considerarmos as duplas como os deslocamentos realizados (conforme foi descrito anteriormente) teriamos que uma soma de deslocamentos (dois horizontais e dois verticais) daria como resultado um deslocamento horizontal total e um resultado vertical total.

- Ao se interpretar as duplas como deslocamentos tem sentido graficar com uma seta (vide desenho), pois um deslocamento tem sentido (positivo ou negativo) e teria ponto de partida e ponto final.
- Por exemplo, (−5,3) é um deslocamento desde a origem na orientação do eixo  $X_1$  no sentido negativo (à esquerda) e um segundo deslocamento desde a posição alcançada na orientação do eixo  $X<sub>2</sub>$  no sentido positivo (para cima).

Identicamente para a dupla (2, −5).

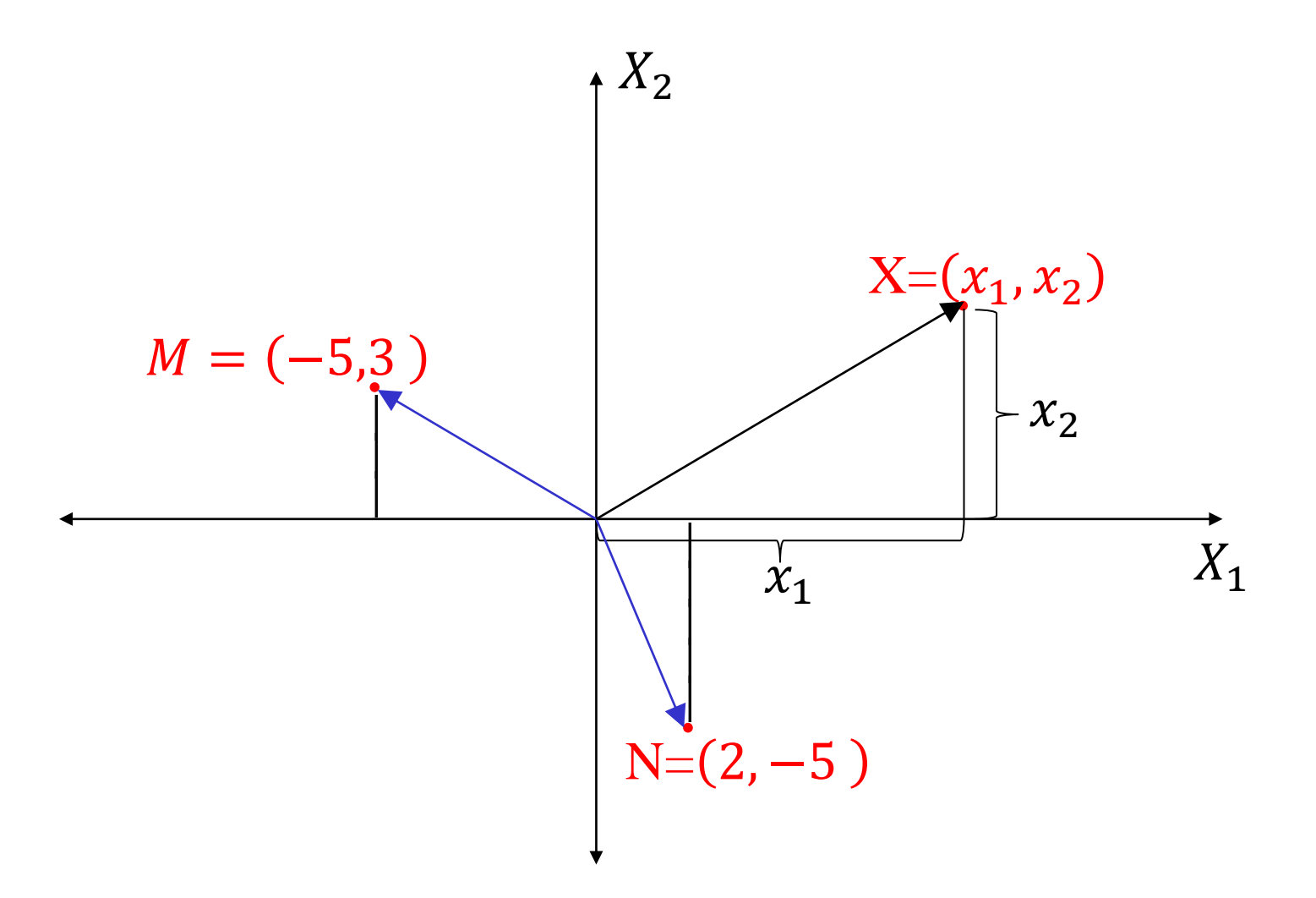

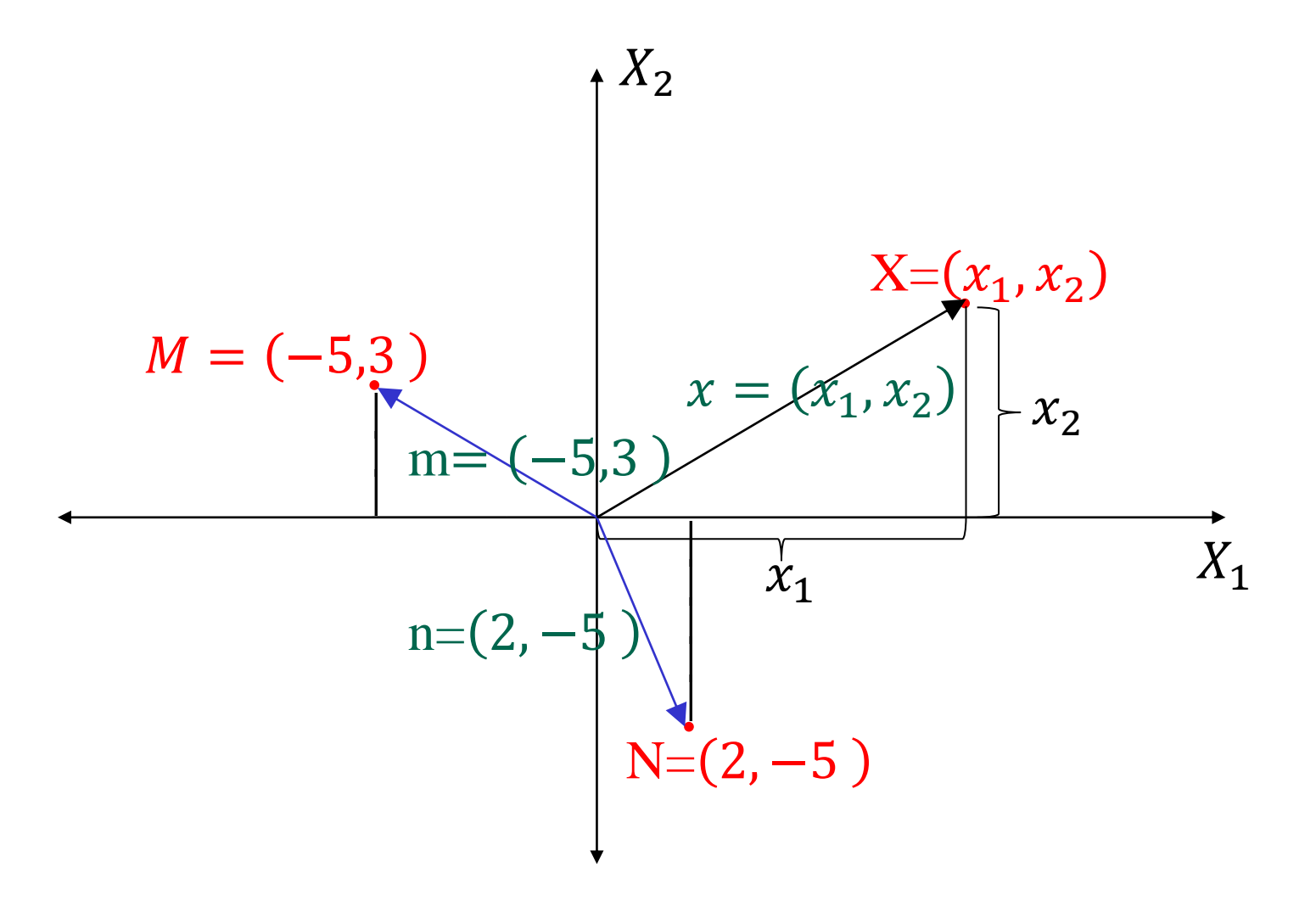

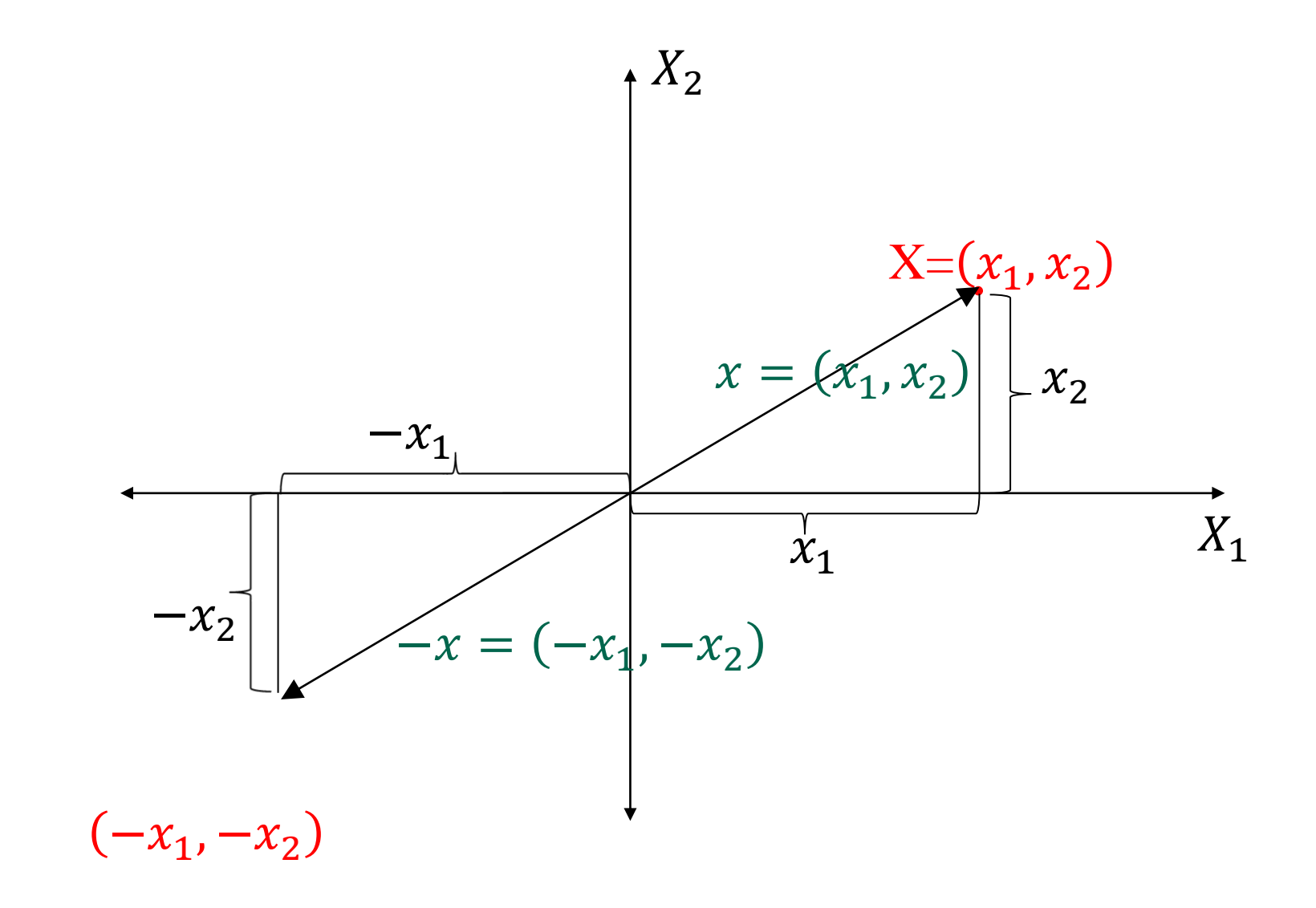

Considerando deslocamentos a soma:

$$
(-5.3) + (2. -5) = (-3. -2)
$$

seria interpretada como um deslocamento horizontal total  $(-5 + 2 = -3)$  e um deslocamento vertical total  $(3 + (-5) = -2)$ .

Assim, o resultado é o deslocamento horizontal −3 e o deslocamento vertical −2.

Observar os três deslocamentos graficamente:

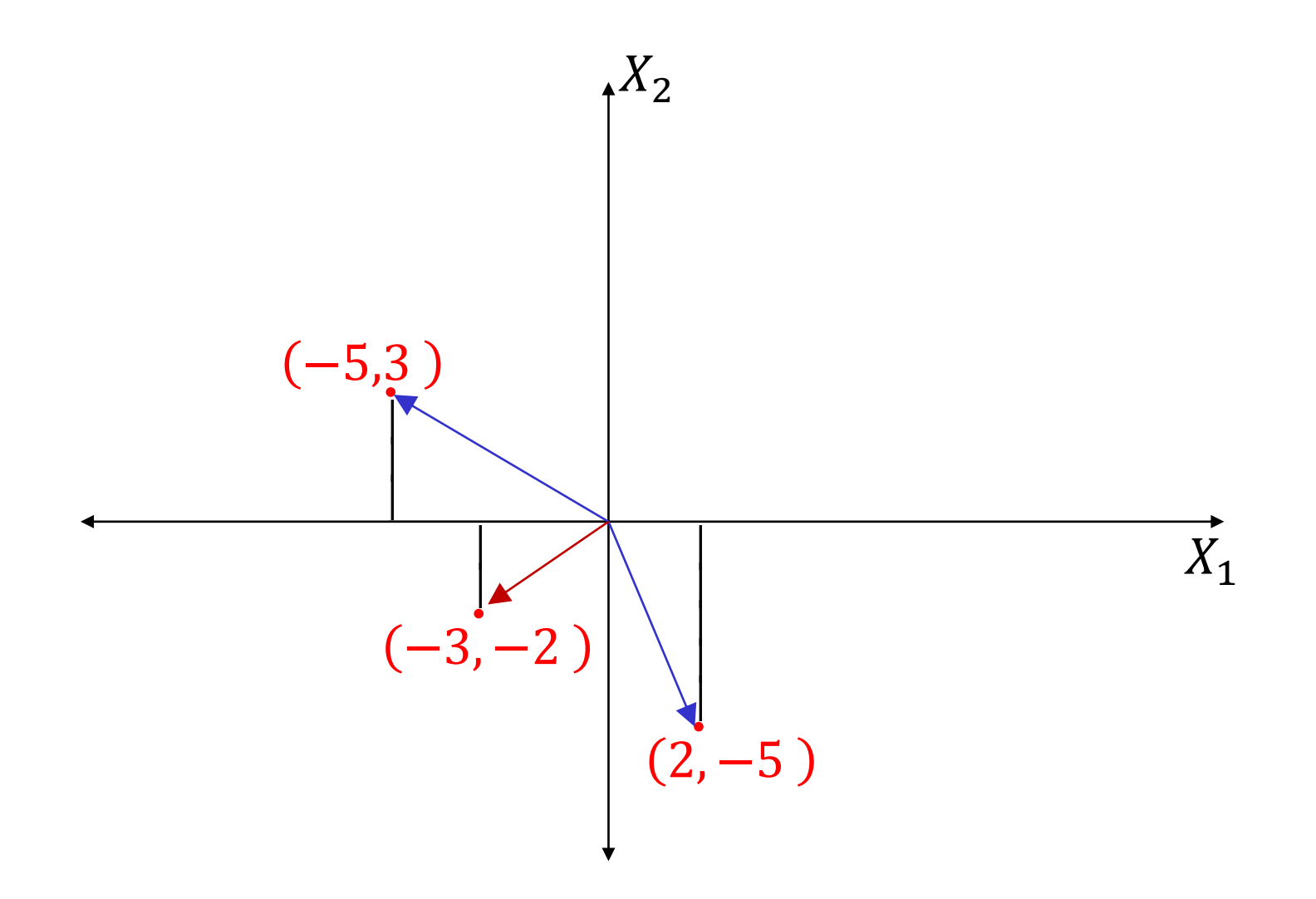

Espaço vetorial  $\mathbb{R}^2$ 

Considerando deslocamentos a multiplicação vezes escalar:

$$
2(-5,3)=(-10,6)
$$

seria interpretada como um deslocamento horizontal multiplicado vezes o escalar  $2(-5) = -10$  e um deslocamento vertical multiplicado vezes o escalar  $2(3) = 6.$ 

Assim, o resultado é

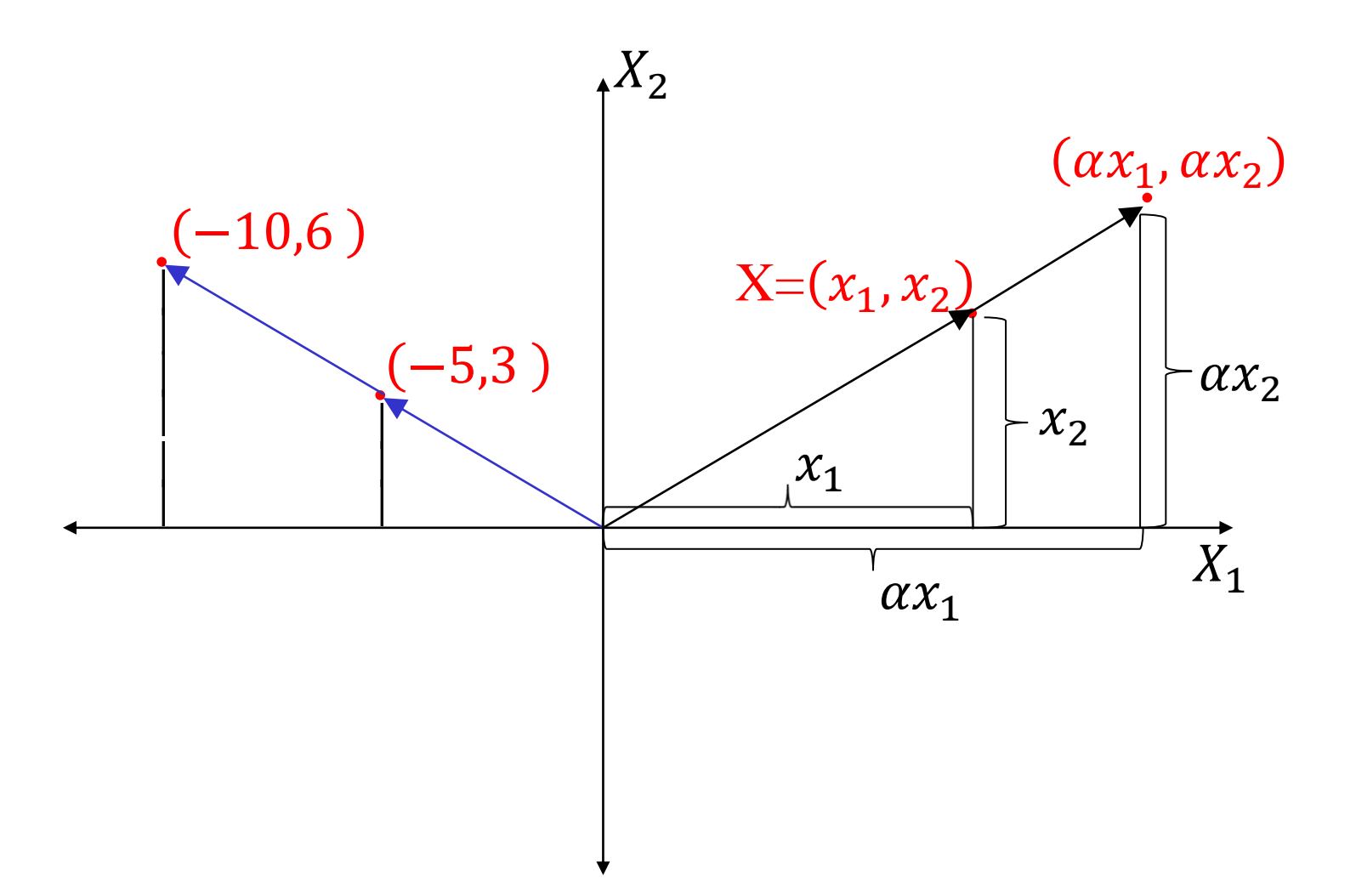

Se considerarmos as duplas como deslocamentos, observar que não precisamos considerar sempre à origem como ponto de partida.

Portanto, uma dupla será considerado como um primeiro deslocamento na orientação do eixo  $X_1$  e um segundo deslocamento na orientação do eixo  $X<sub>2</sub>$  (com o sentido adequado), desde qualquer posição.

#### Exemplo  $(-5,3)$

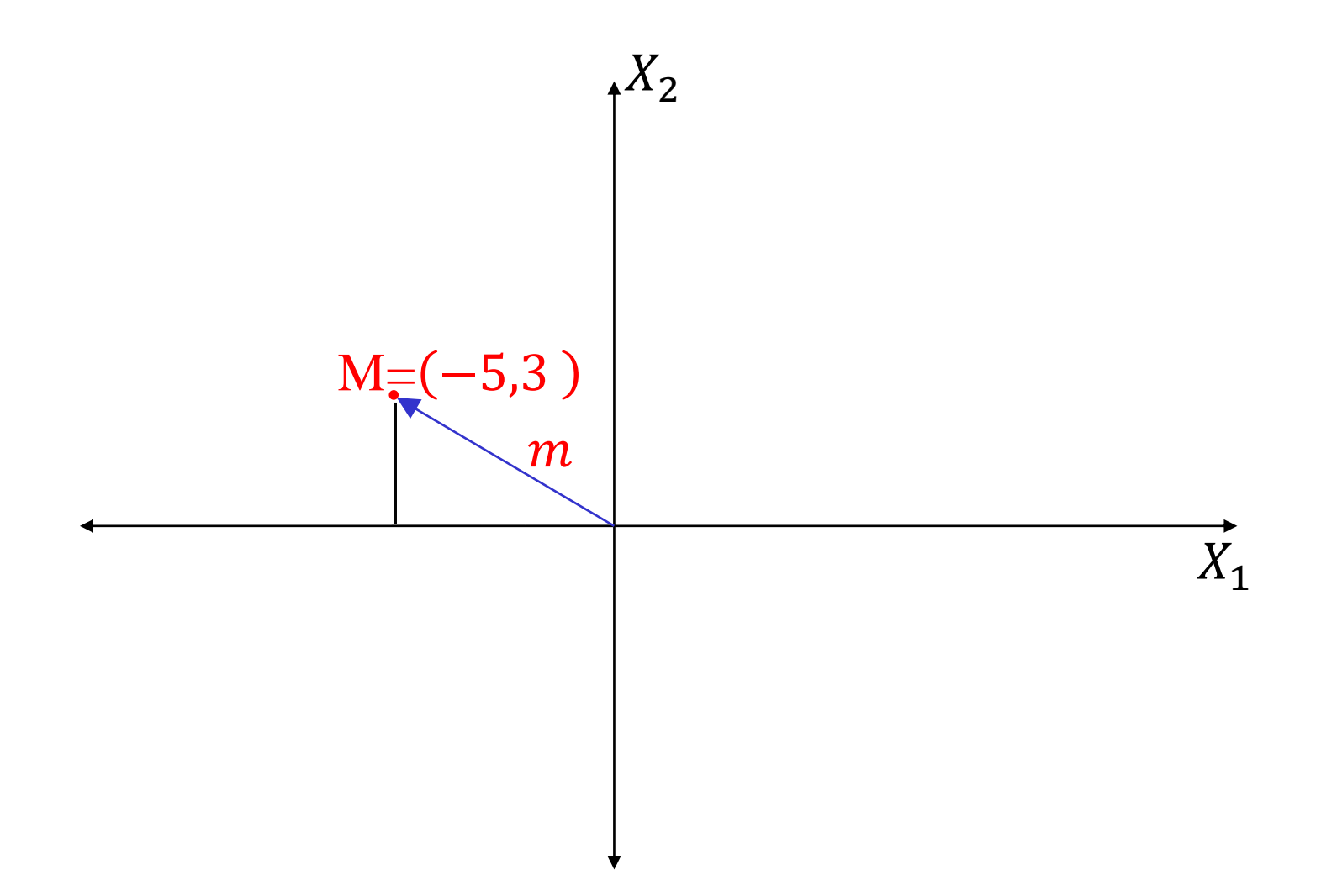

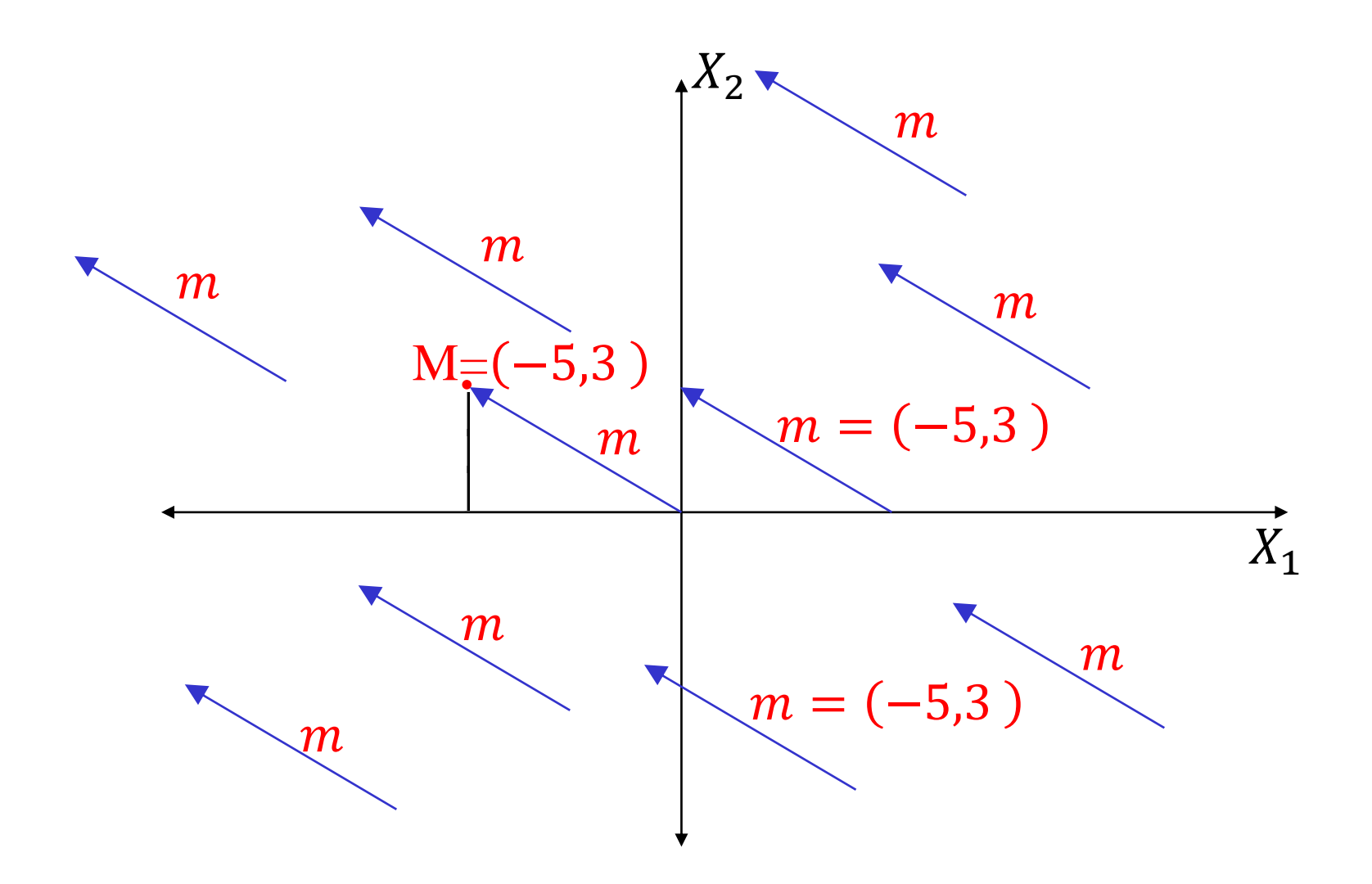

Observe que a representação gráfica agora não é fixa e para cada dupla temos infinitas representações (esse conjunto de representações para cada dupla é chamada de **uma classe de equivalência** de essa dupla).

Exemplo:

O conjunto de todas as representações do vetor

$$
m=(-5,3)
$$

formam a classe de equivalência de  $m$ .

Nesse sentido podemos ver que agora a soma de duplas é melhor entendida.

Somar duas duplas seria:

Realizar a primeira dupla, desde uma posição inicial

Realizar a segunda dupla, desde a última posição atingida pela primeira dupla, até uma posição final.

- Assim, a soma de duplas é o deslocamento desde a posição inicial até a posição final atingida.
- Isso é natural, soma de deslocamentos dá um deslocamento final global (apenas um).

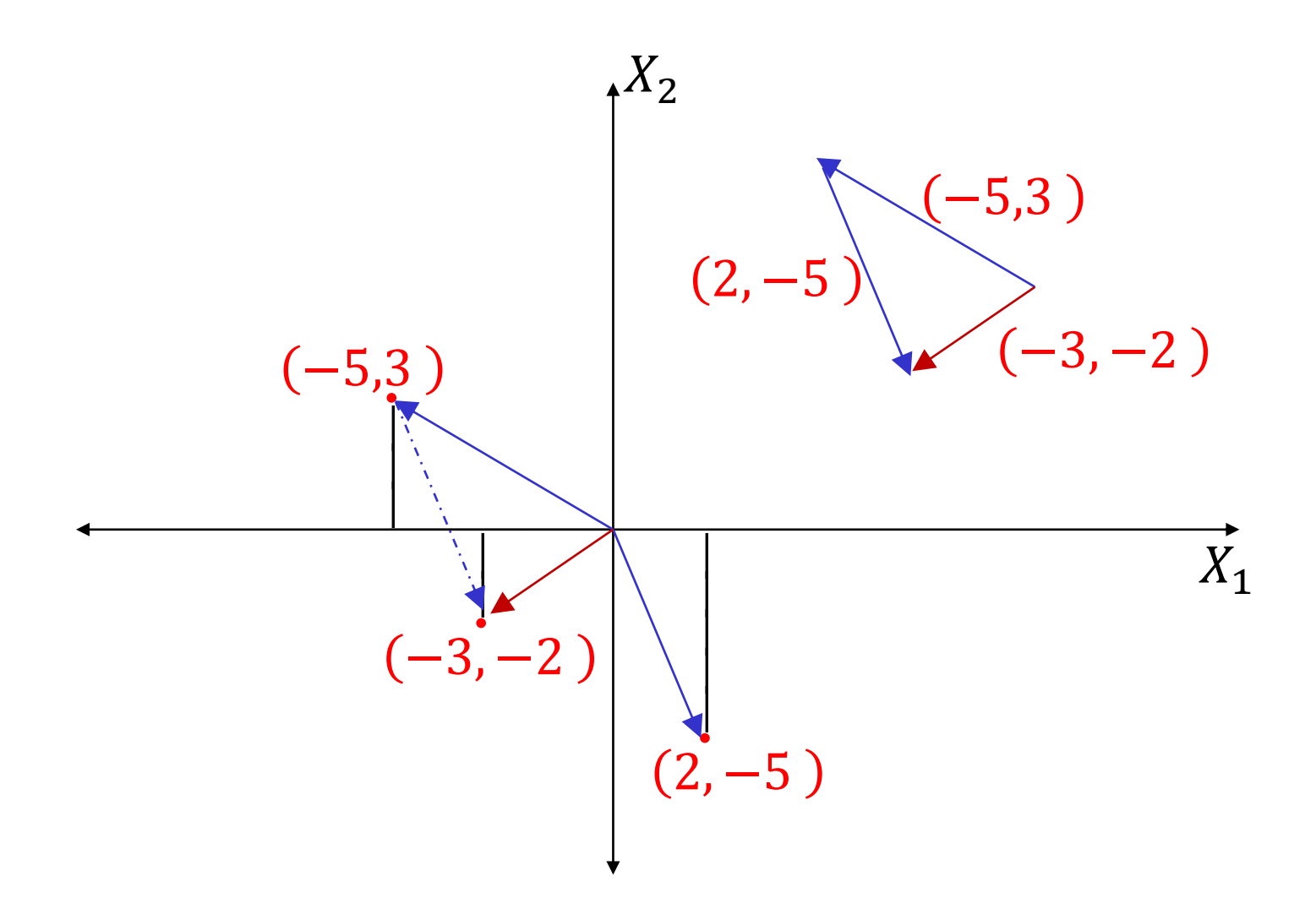

Por outro lado, se considerarmos dois pontos, sabemos que temos dois vetores associados partindo da origem

Exemplo: Os pontos  $P = (2,5)$  e  $Q = (-5,6)$ .

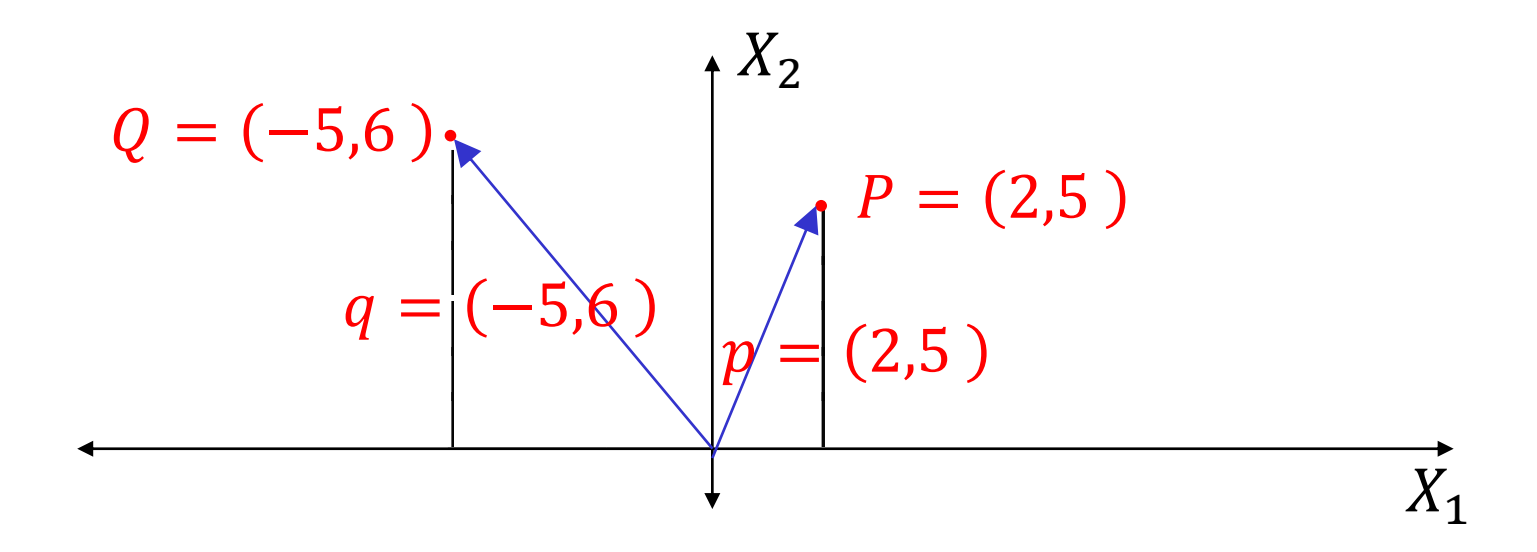

- Se unirmos os dois pontos, geramos um vetor que denotaremos por  $\nu$ . Deve ser definido um sentido, isto é, partir de  $P$  ou partir de  $Q$ .
- Se partirmos de  $P$ , o vetor definido chamaremos de  $v = PQ$ , se partirmos de Q chamaremos o vetor de  $W = QP$ .

Exemplo: Partindo de  $P$ .

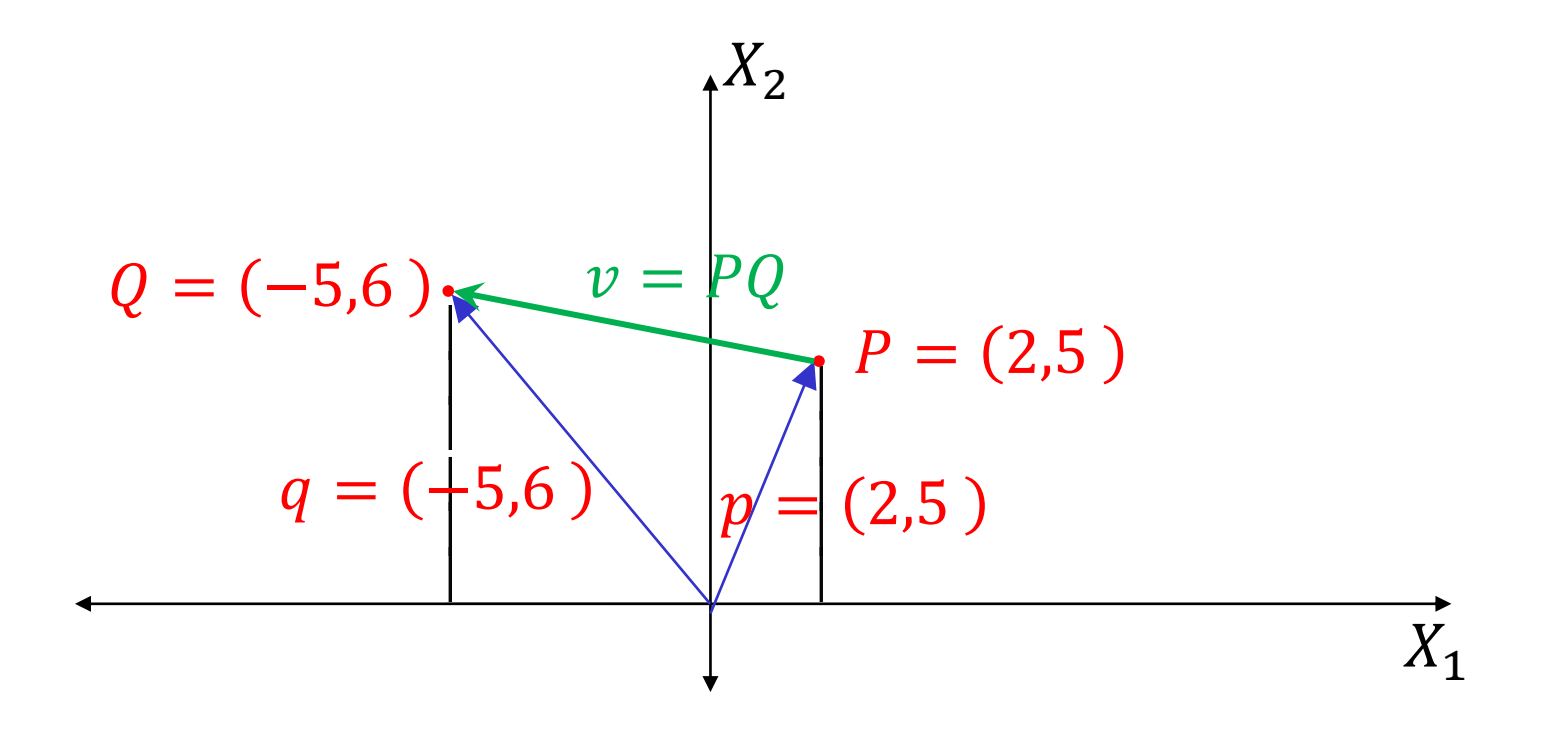

Pela soma de vetores:  $p + v = q$ , isto é  $v = q - p$ .

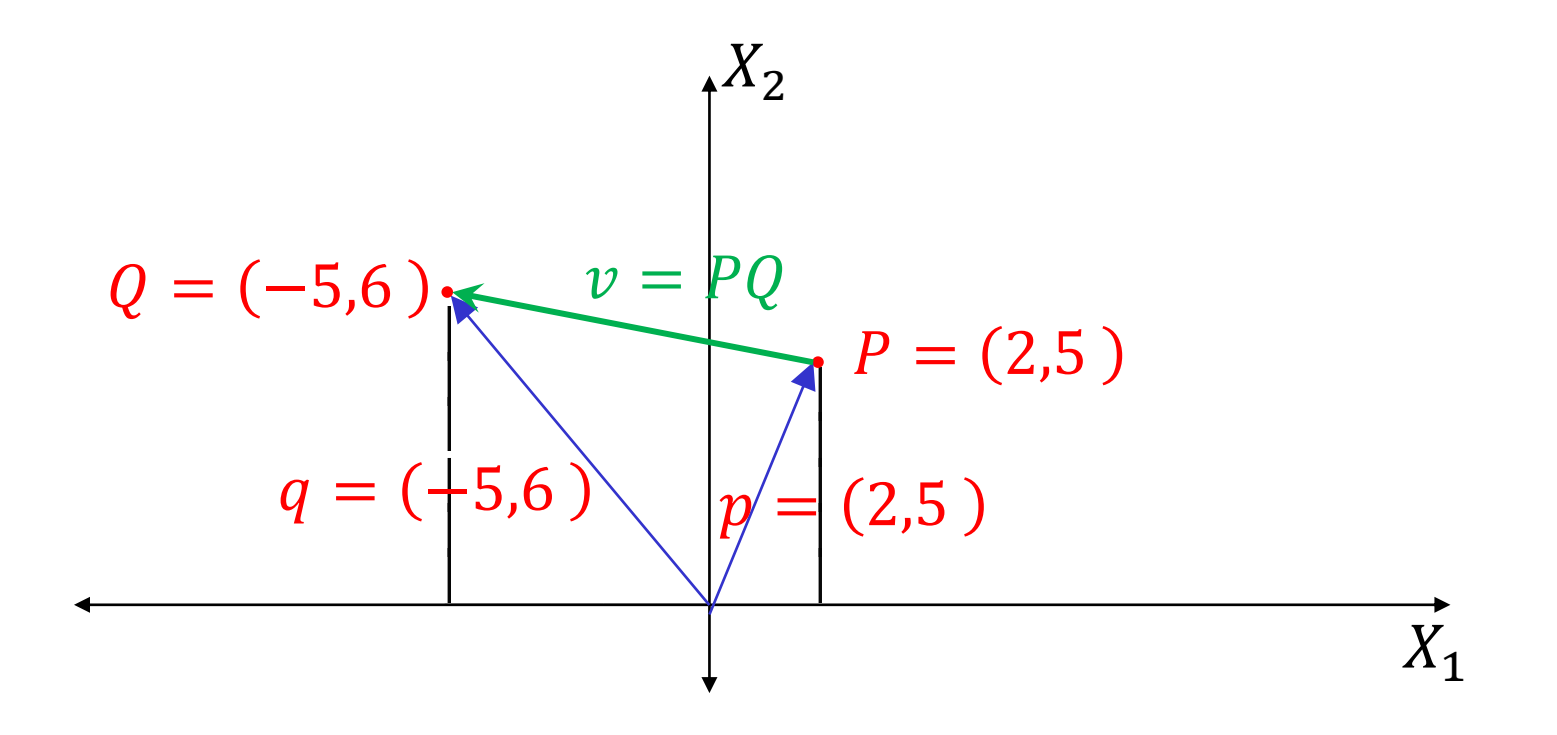

Pela soma de vetores:  $p + v = q$ , isto é  $v = q - p$ . Assim, é común escrever  $v = PQ = q - p = Q - P$ .

A multiplicação de um escalar  $\alpha$  vezes um vetor  $\nu$  é realizar o deslocamento total tantas vezes quanto indica o escalar.

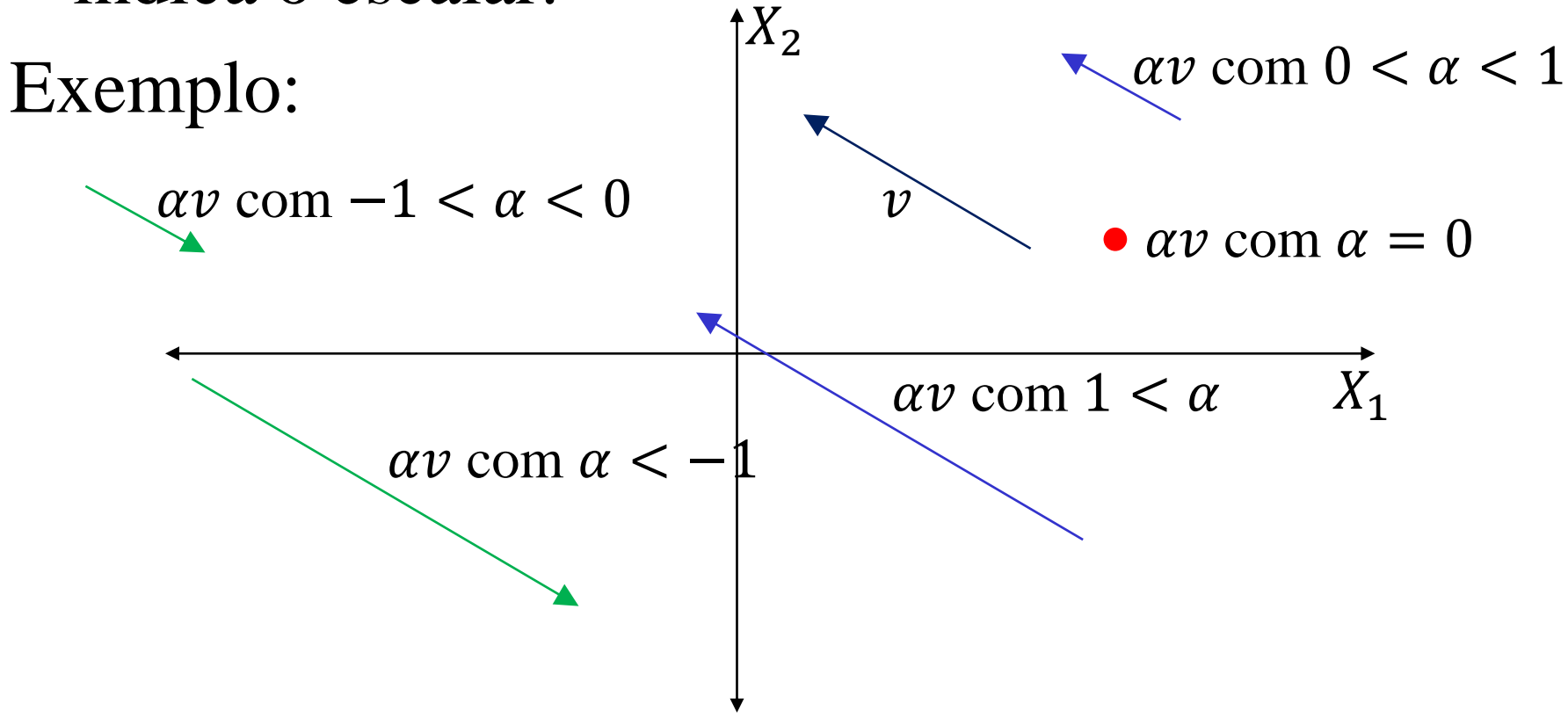

Observar: podemos trabalhar de forma mais fácil alguns resultados da geometria

"Em um triângulo, o segmento que une os pontos médios de dois lados é metade do terceiro lado"

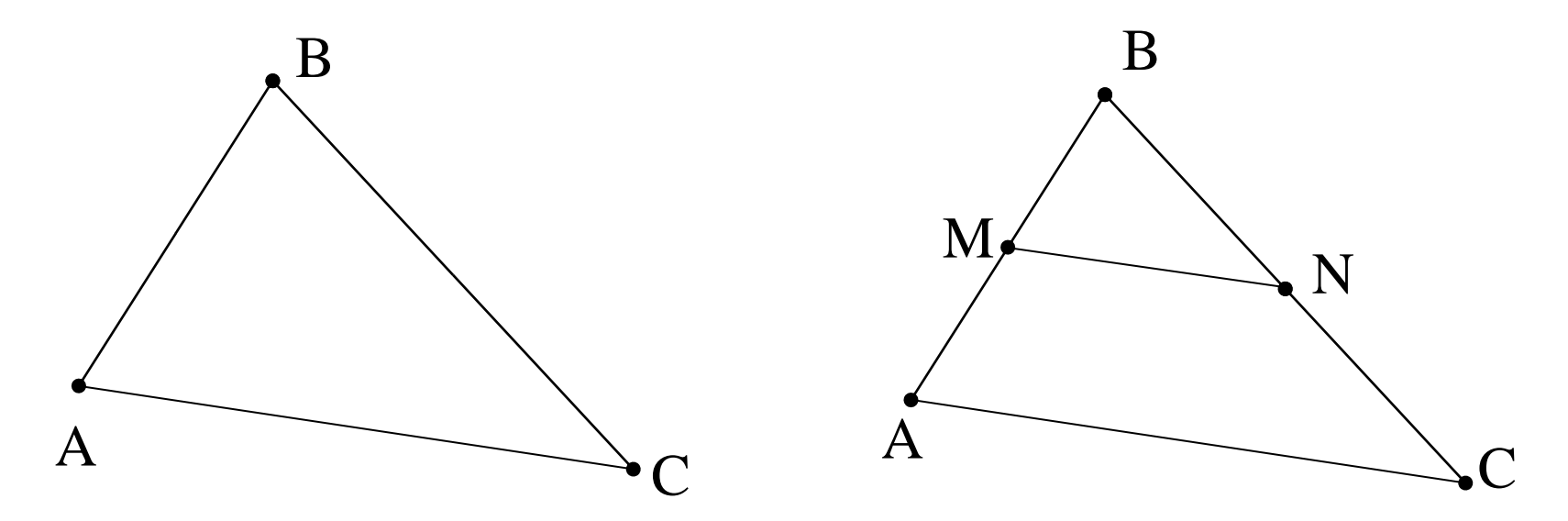

Agora vejamos o triângulo, considerando vetores. Considerando o segmento  $AM$  como um vetor  $u$ (dando orientação), teriamos que o segmento  $MB \notin$ o mesmo vetor, pois  $M$  é ponto médio.

Assim, podemos escrever:

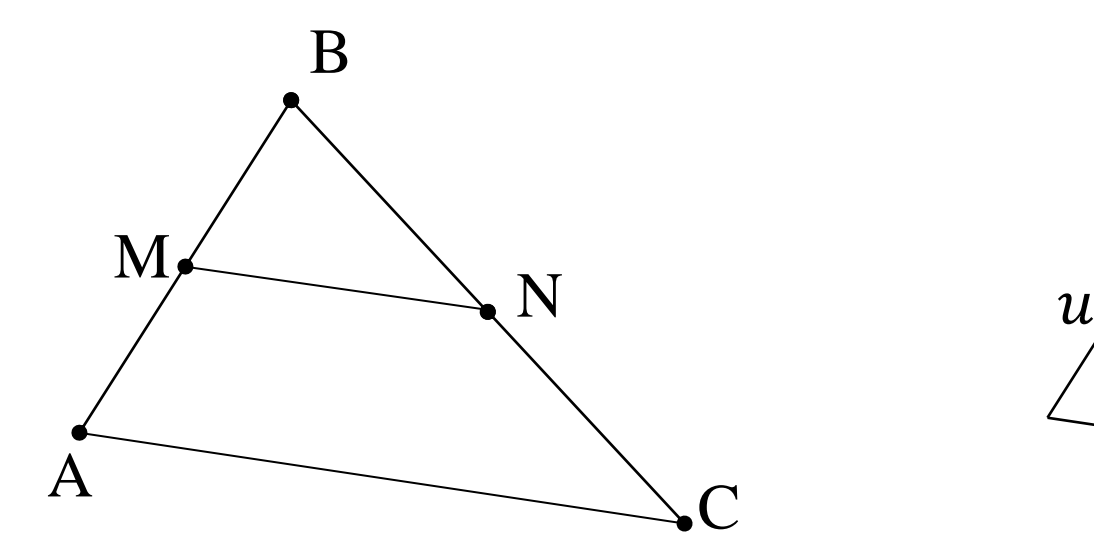

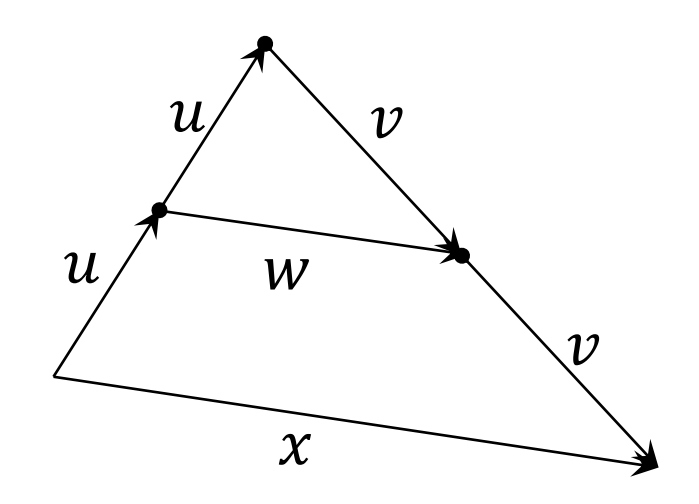

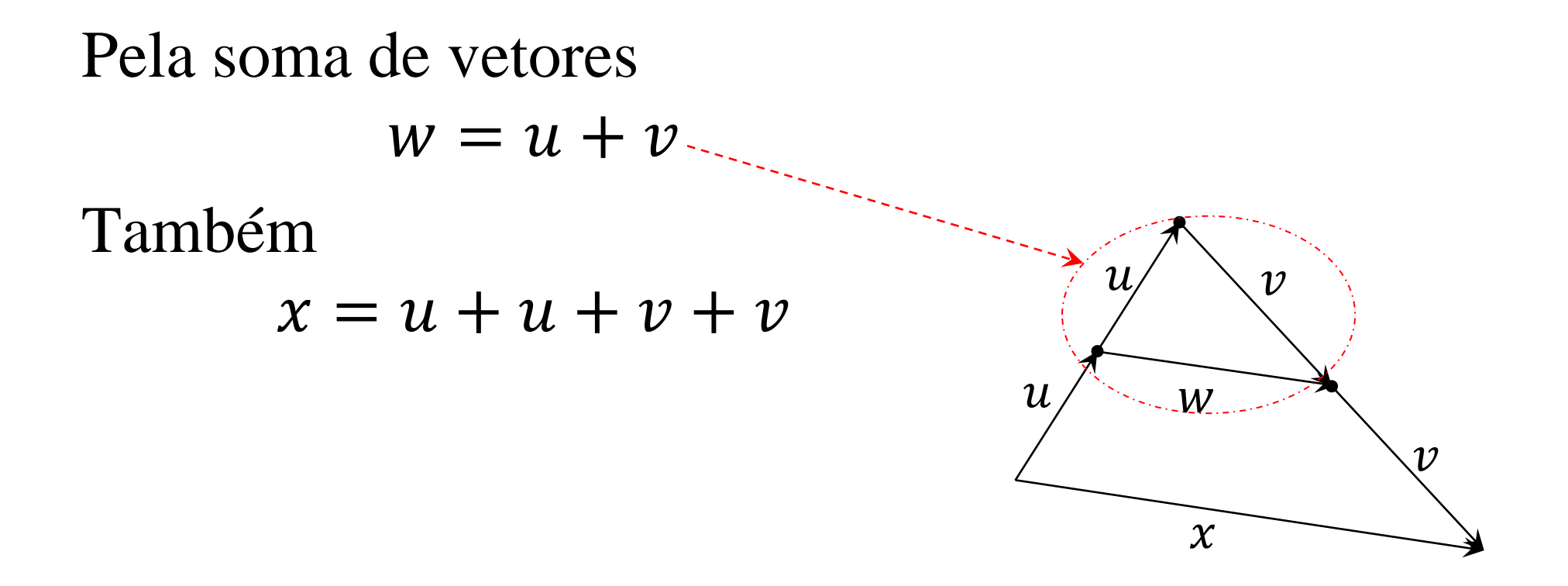

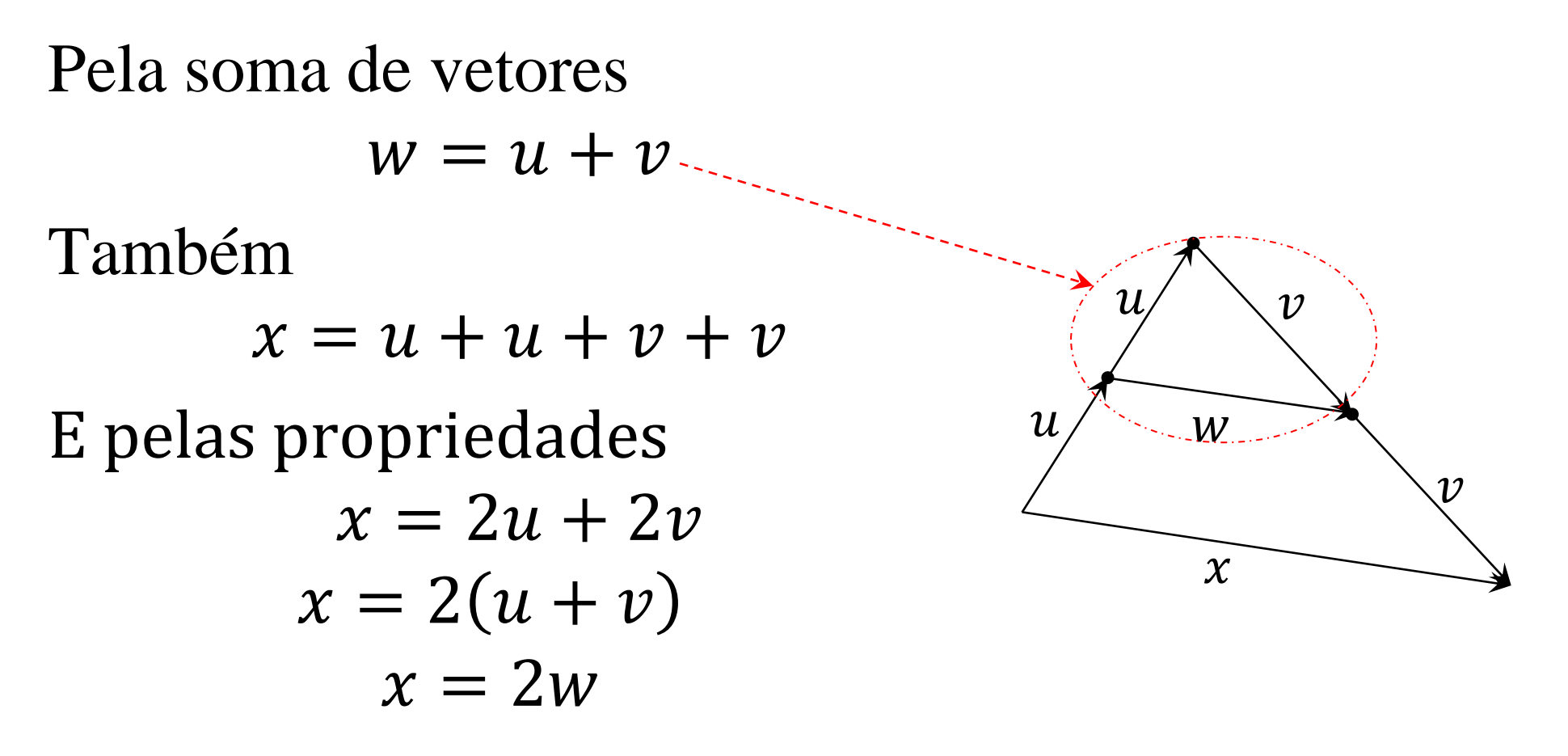

O terceiro lado é o dobro do vetor que une os pontos médios.

O espaço vetorial

$$
\mathbb{R}^3 = \{(x_1, x_2, x_3) / x_1, x_2, x_3 \in \mathbb{R}\}\
$$

com a adição:

 $(x_1, x_2, x_3) + (y_1, y_2, y_3) = (x_1 + y_1, x_2 + y_2, x_3 + y_3)$ 

e multiplicação vezes escalar:

 $\alpha(x_1, x_2, x_3) = (\alpha x_1, \alpha x_2, \alpha x_3)$ 

A interpretação geométrica é similar ao realizado para  $\mathbb{R}^2$ .

O espaço vetorial

$$
\mathbb{R}^3 = \{(x_1, x_2, x_3) / x_1, x_2, x_3 \in \mathbb{R}\}\
$$

com a adição:

 $(x_1, x_2, x_3) + (y_1, y_2, y_3) = (x_1 + y_1, x_2 + y_2, x_3 + y_3)$ 

e multiplicação vezes escalar:

$$
\alpha(x_1, x_2, x_3) = (\alpha x_1, \alpha x_2, \alpha x_3)
$$

A base canônica de R<sup>3</sup> é  $\beta = \{(1,0,0), (0,1,0), (0,0,1)\}\$ 

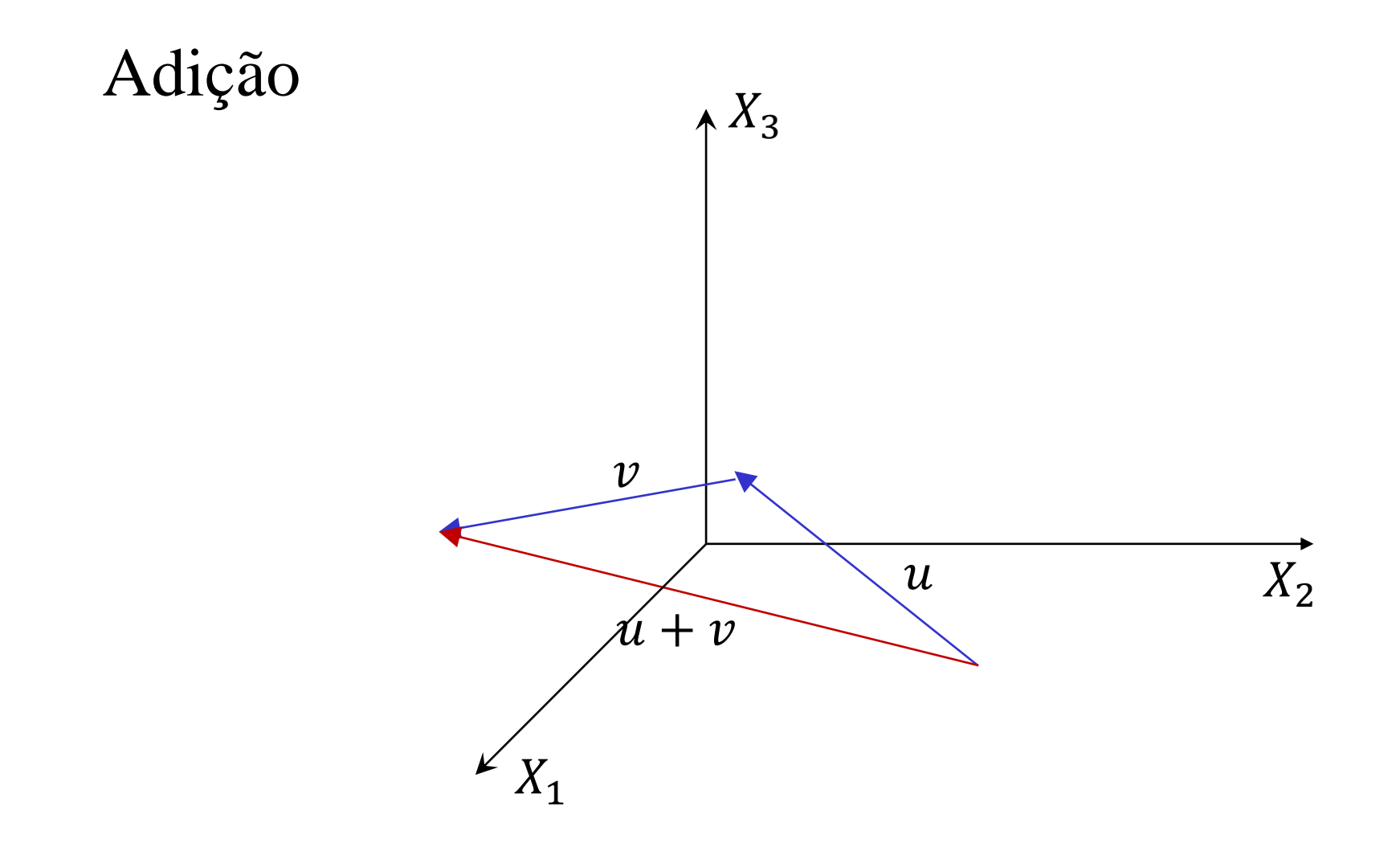

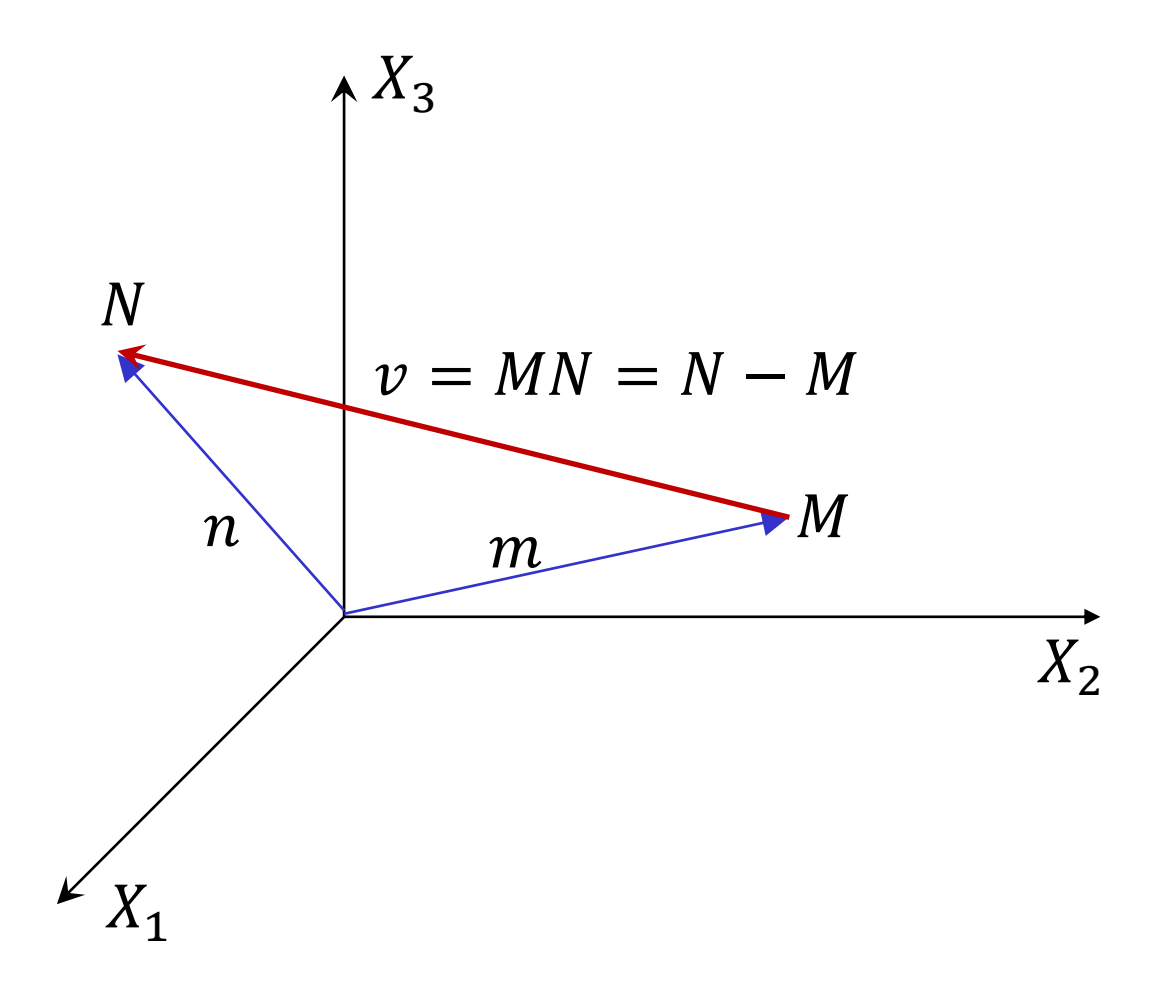

#### $\,_1$  $\Lambda X_3$  $X_2$ Multiplicação vezes escalar  $\boldsymbol{\mathcal{D}}$  $\alpha v$  com  $0 < \alpha < 1$  $\alpha v$  com  $1 < \alpha$  $\alpha v$  com  $-1 < \alpha < 0$  $\alpha v$  com  $\alpha < -1$  $\bullet$  av com  $\alpha = 0$

- É possível definir de forma útil outras operações nos espaços  $\mathbb{R}^n$  ?
- Será que existe uma operação como a multiplicação de matrizes?, isto é, multiplicar dois vetores de  $\mathbb{R}^n$  e que o resultado seja outro vetor?
- A resposta é SIM para  $\mathbb{R}^3$  (produto vetorial). Para  $\mathbb{R}^n$  não foi encontrado nenhuma operação útil.
- Para  $\mathbb{R}^n$ , incrementamos mais uma operação "produto escalar" e vamos obter muitos resultados importantes com a definição dessa nova operação.